## **PDF to DXF converter**

GstarCAD incorporates to pdf2cad functionality named as PDF to DXF for converting vector PDF based on CAD drawings into DXF files. Users can also save DXF files as DWG format. By implementing this plug-in, users will easily extract the vector geometry from a PDF file to a CAD oriented file format, avoiding redrawing the graphics from scratch or using scanned printouts of PDF to trace or apply raster-to-vector software on. This converter offers friendly user interface (easy to use), fast and efficient batch conversion and high quality data extraction.

You can access to this plug-in from:

**Menu:** Express > PDF to DXF

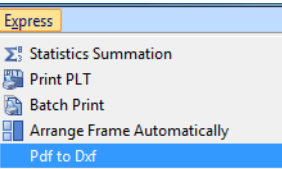

Start the plug-in PDF to DXF and the follow dialog box will be displayed. It shows different options:

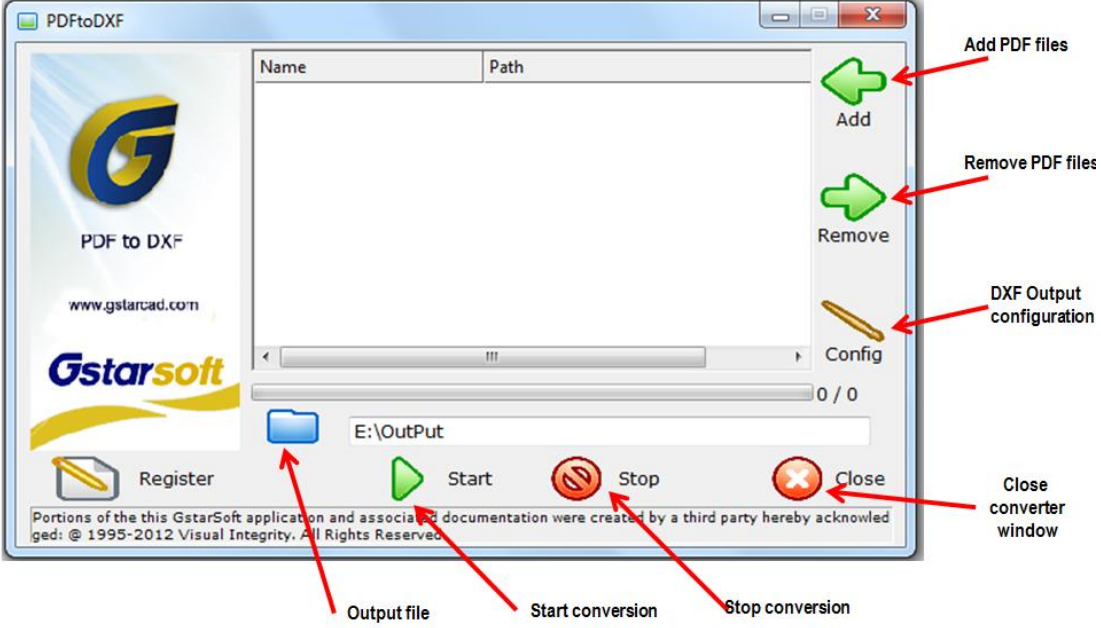

Also you can set-up the DXF output configuration before start the conversion:

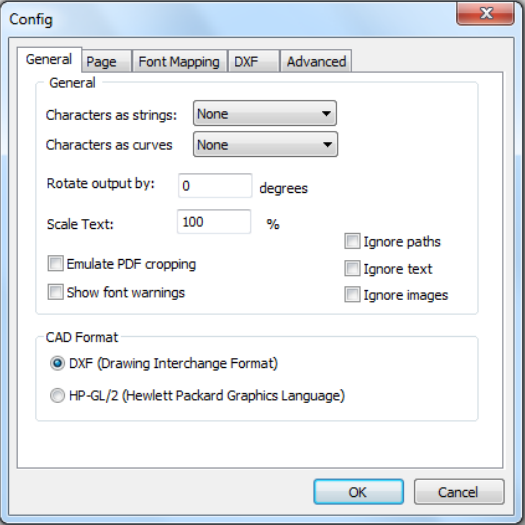

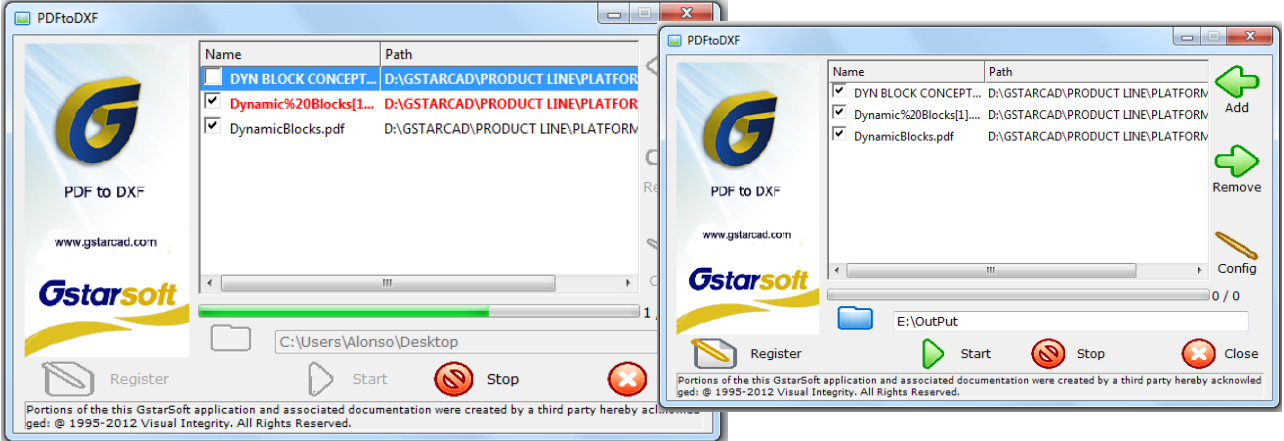

This converter allows to do batch conversion easy and faster than ever.

Finally you will get a DXF format 100% accurate from PDF vector.

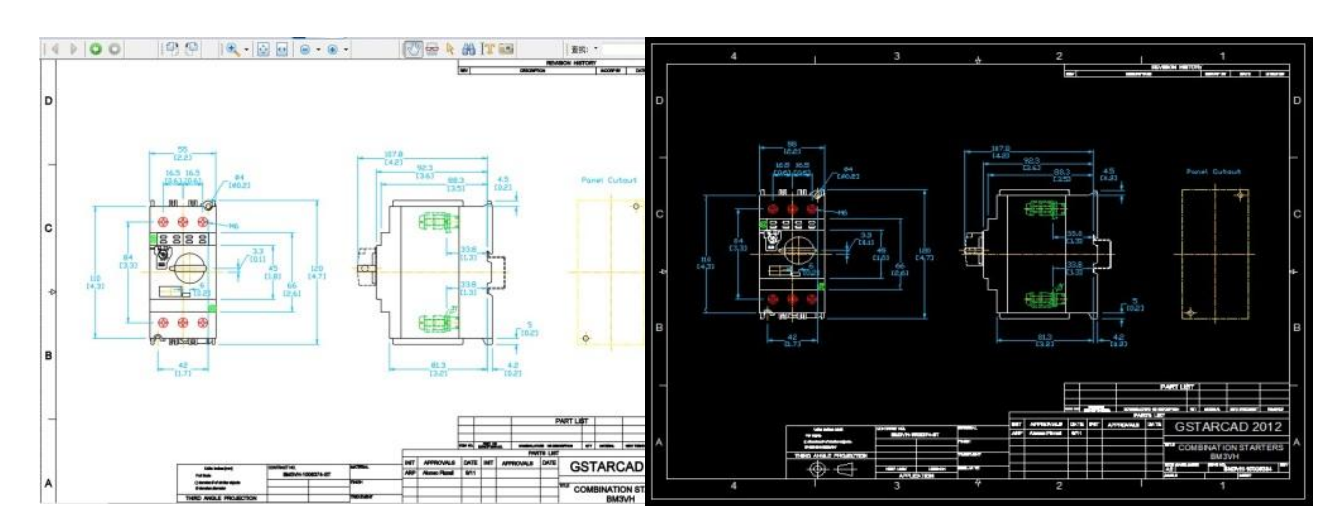